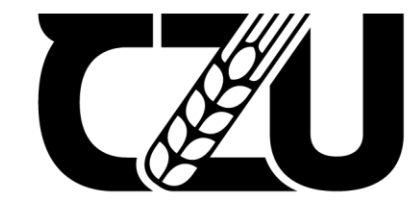

**Faculty of Tropical<br>AgriSciences** 

# How to find D and Q (AIS)

- This manual contains guidelines on how to find the quartile of your journal and how to find the journals belonging to the first decile (categorized according to AIS).
- There are several ways to find the quartile and decile according to AIS. This manual contains one of them. Not necessarily the best, but operational.
- Like the impact factor (IF), the AIS quartile and decile always belong to one WoS category.
- The example journal used: Food Chemistry.

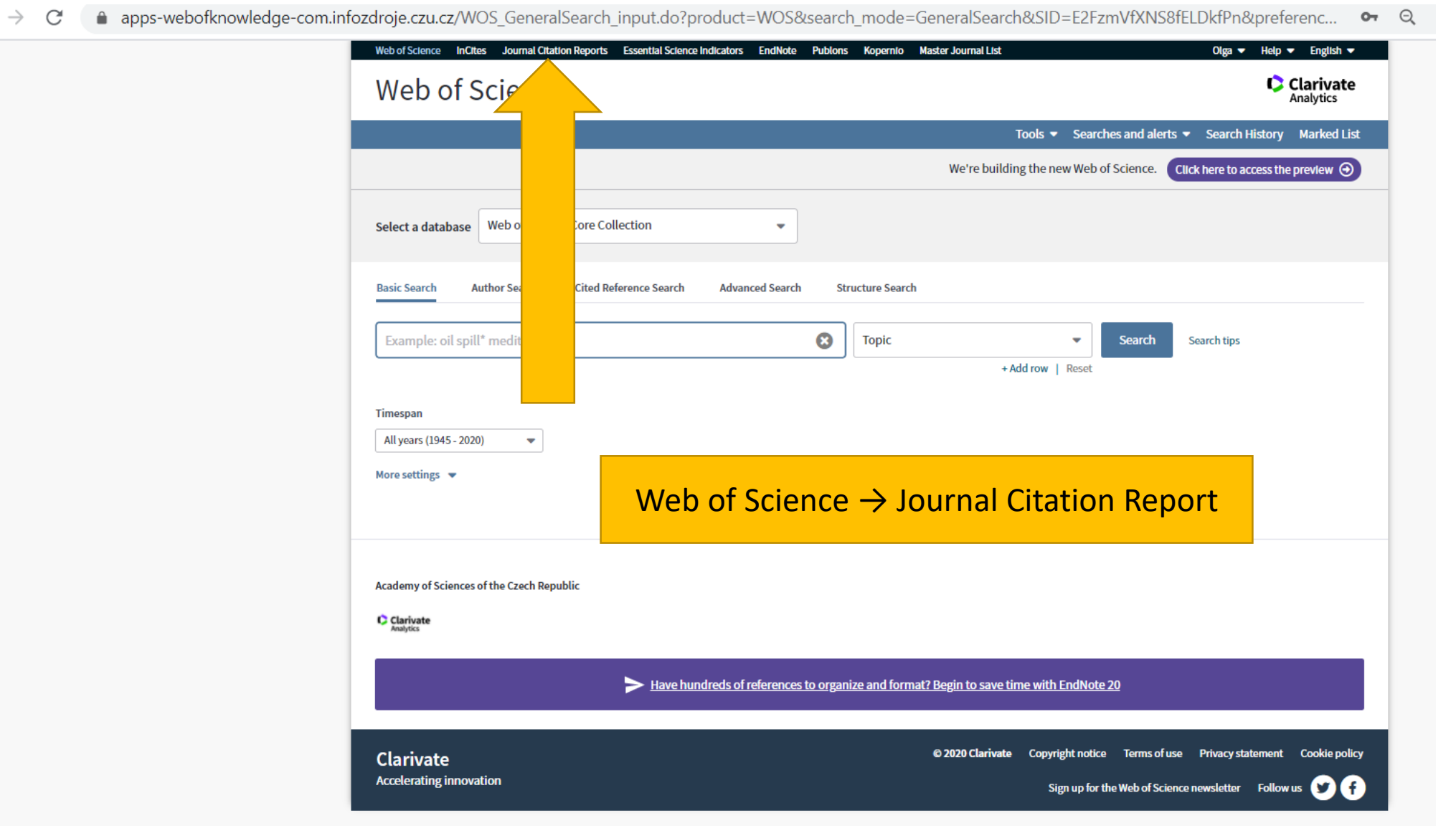

 $\leftarrow$ 

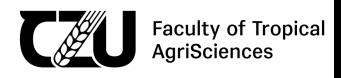

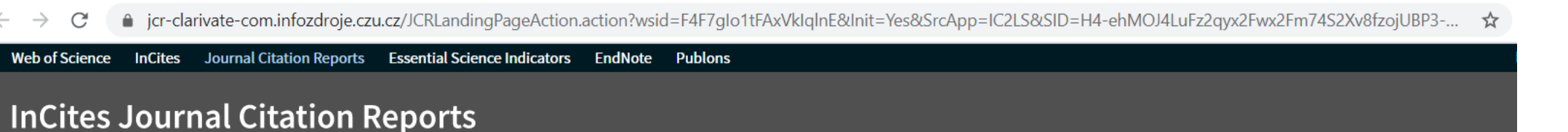

## Welcome to Journal Citation Reports

Search a journal title or select an option to get started

### Enter a journal name Q E 回回回 這 비비 Browse by Browse by Custom Category **Reports** Journal

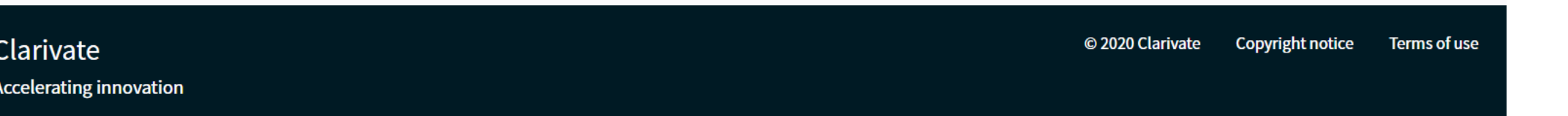

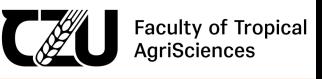

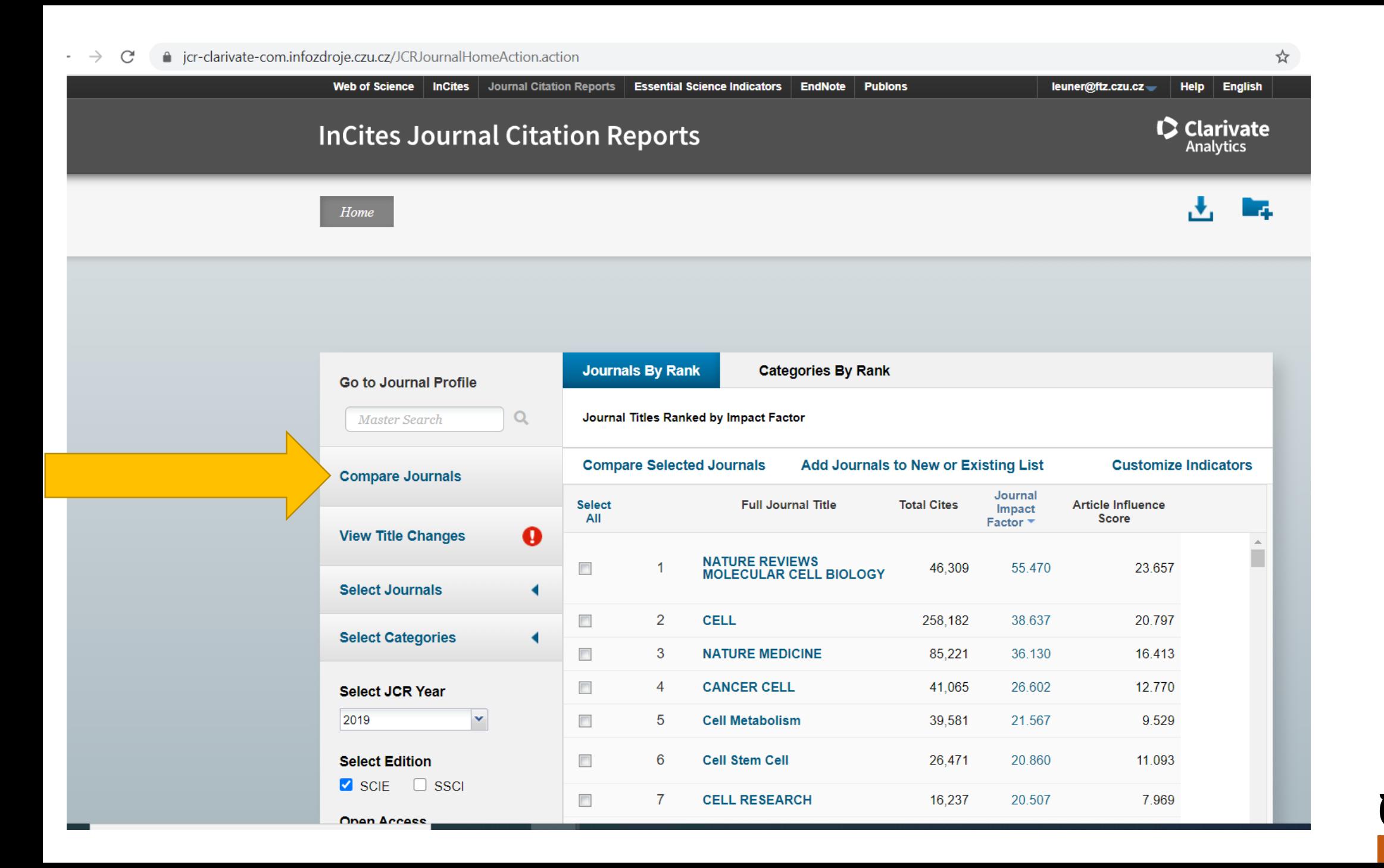

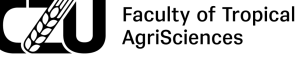

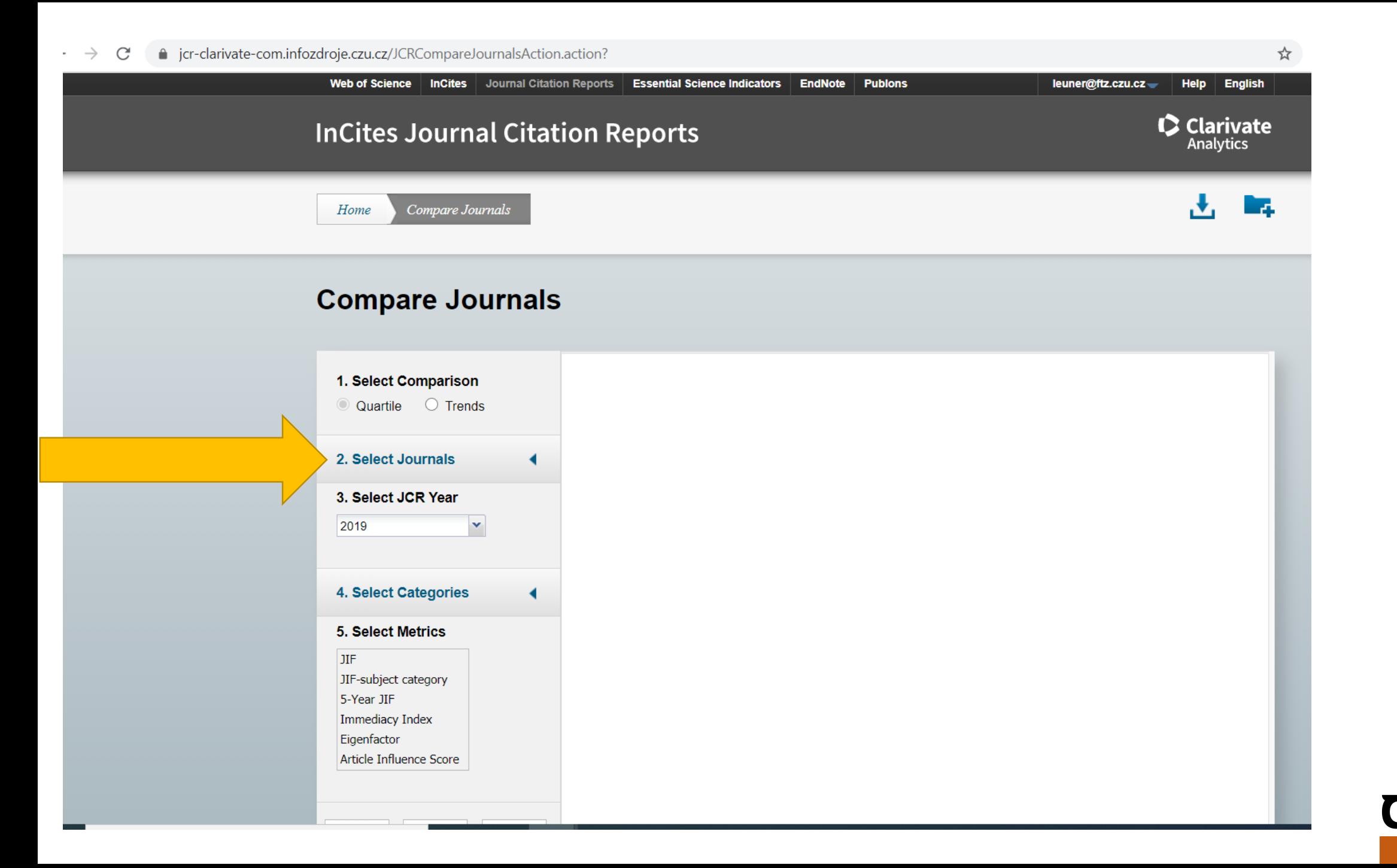

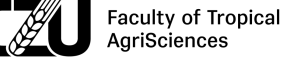

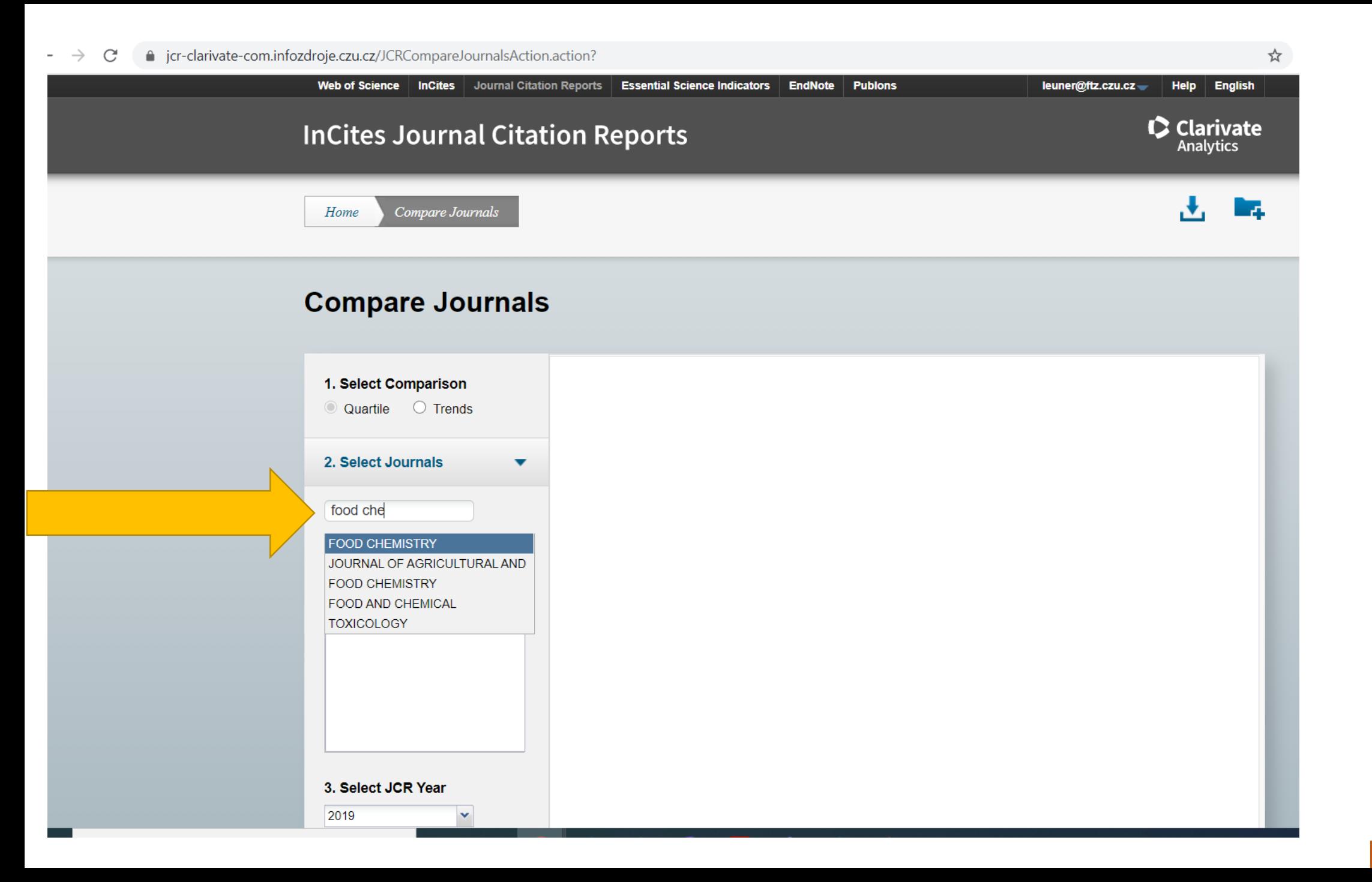

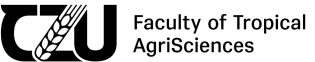

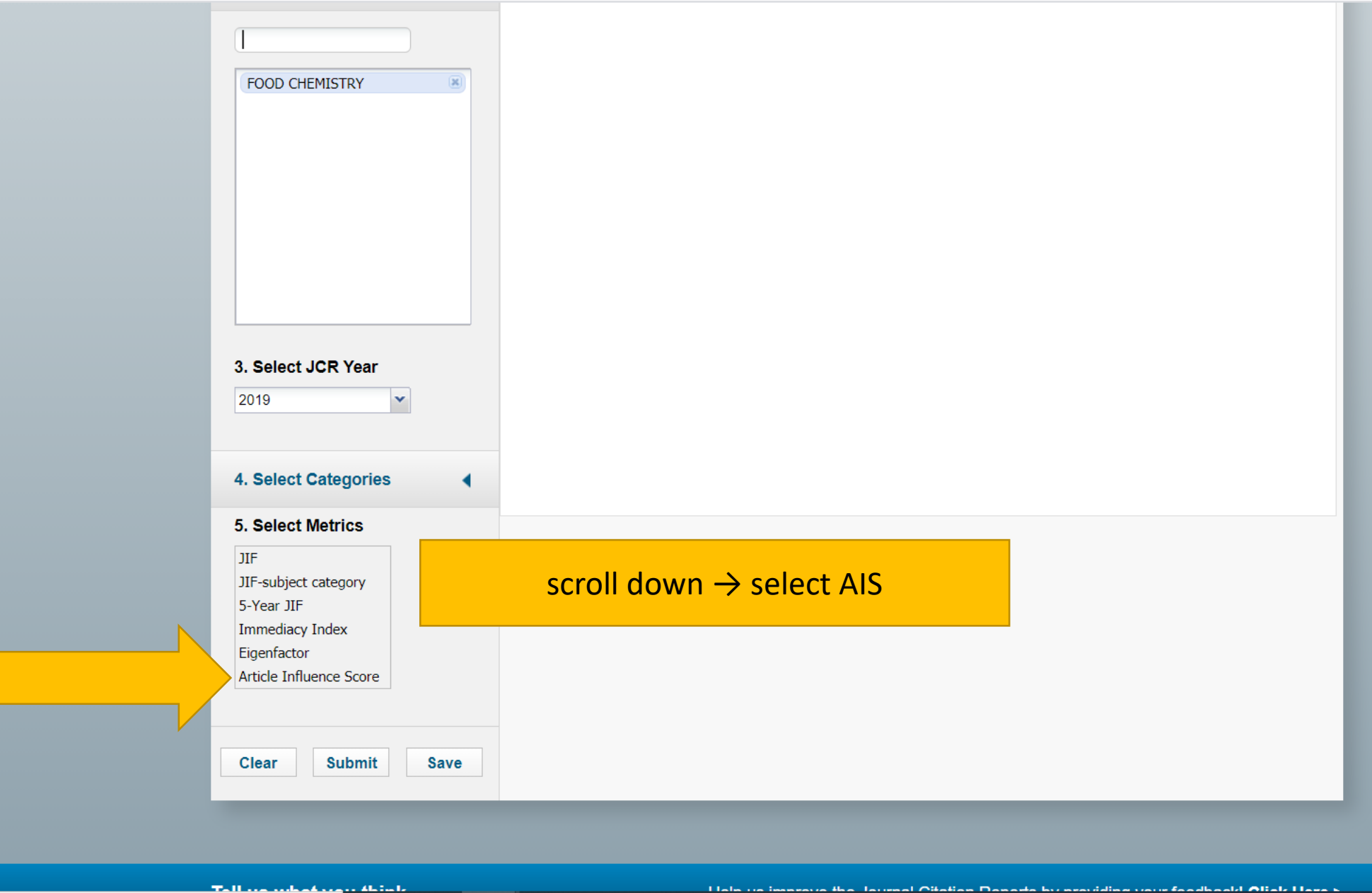

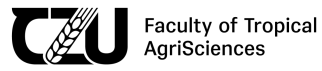

 $\stackrel{\wedge}{\bowtie}$ 

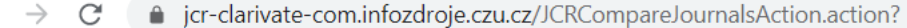

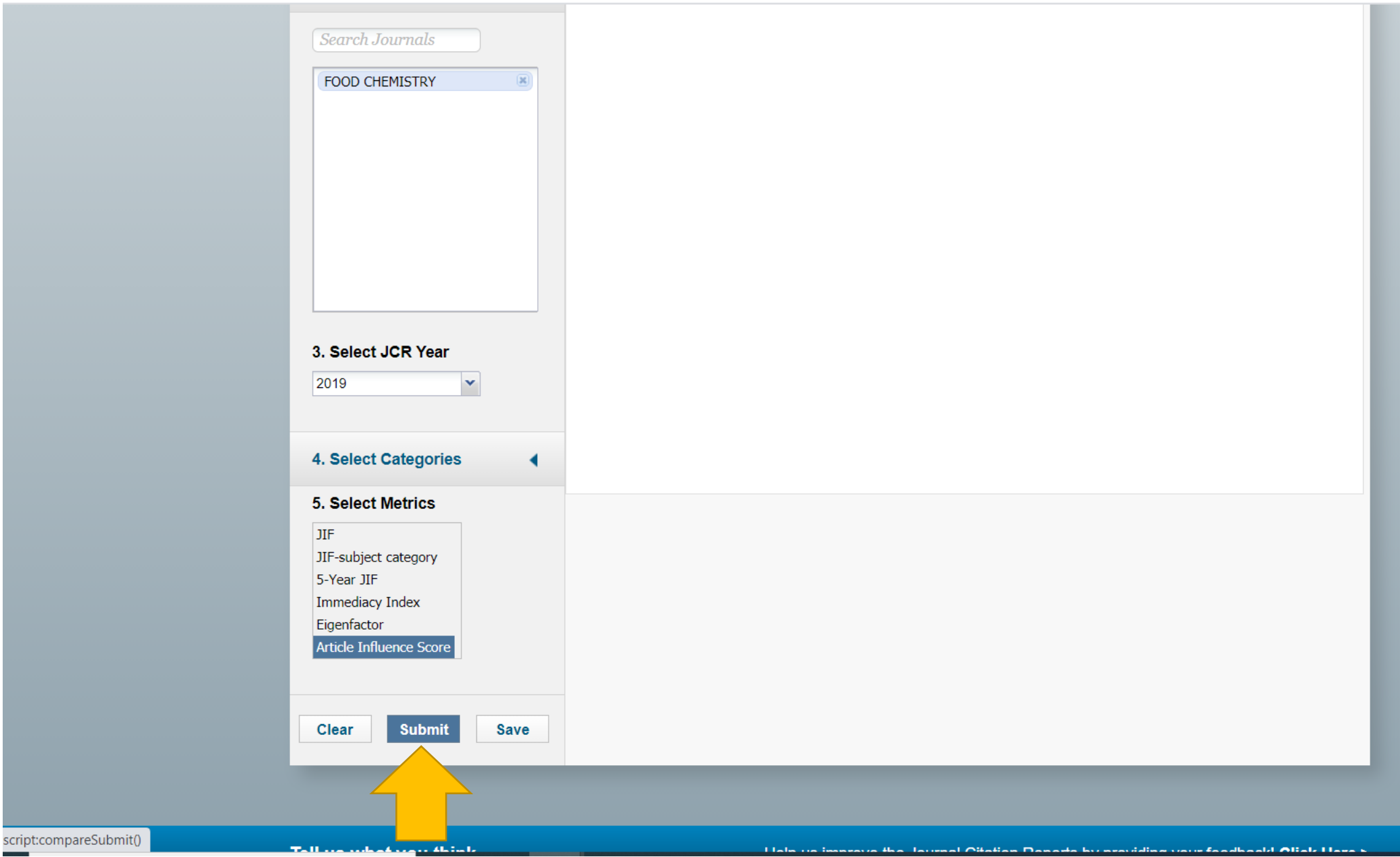

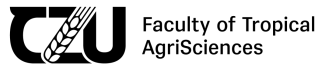

 $\stackrel{\wedge}{\bowtie}$ 

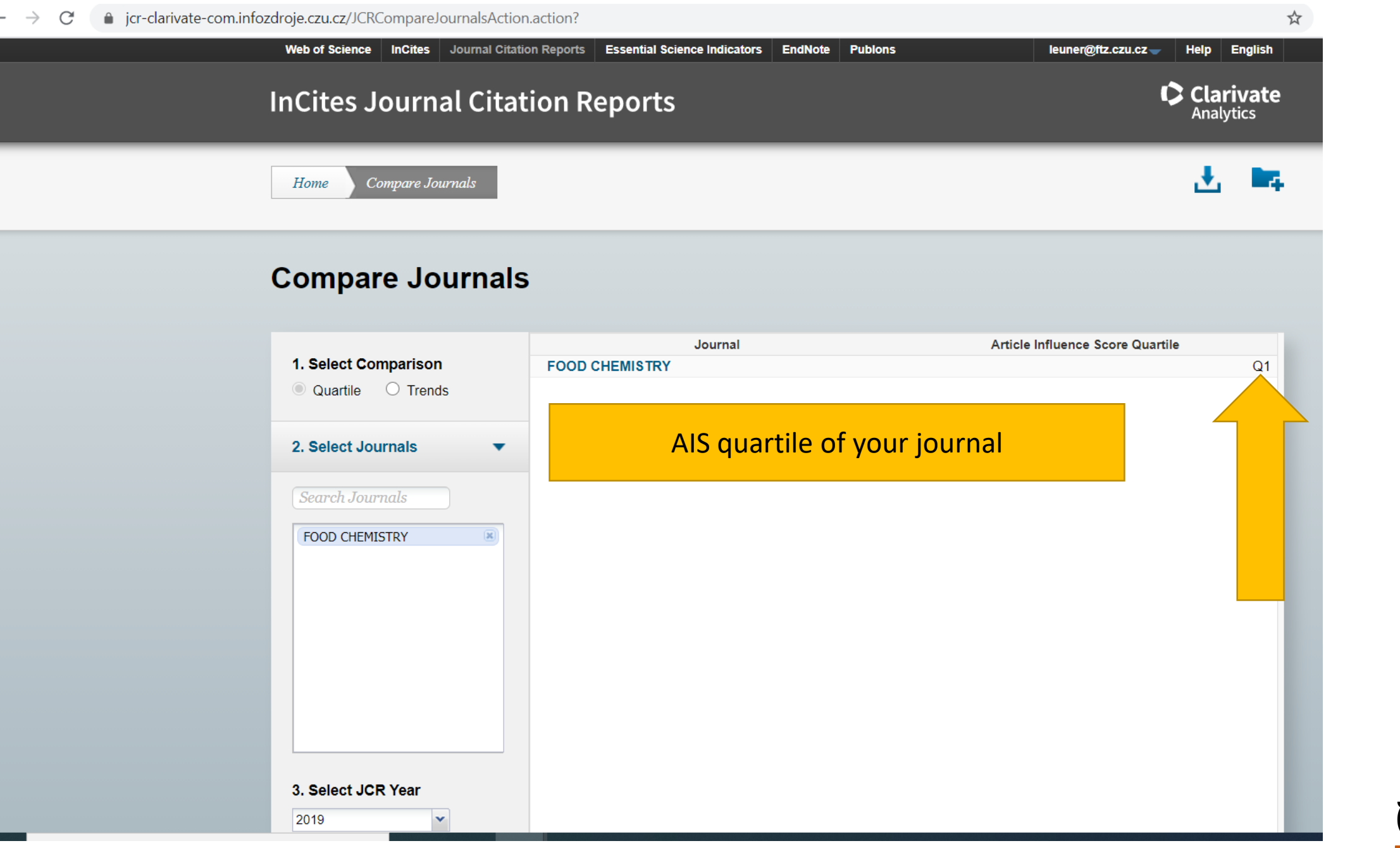

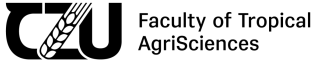

# How to find AIS decile

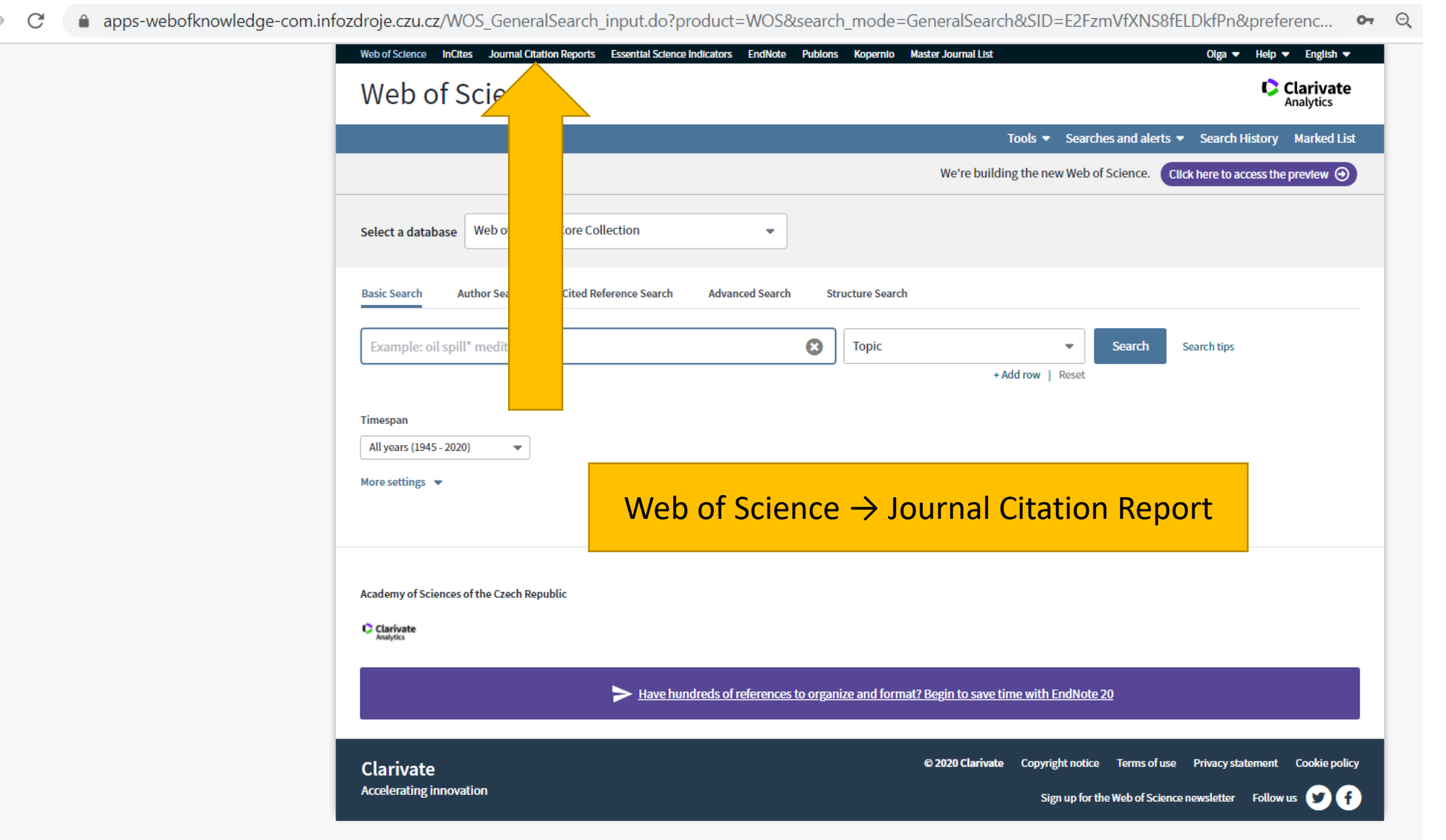

 $\frac{1}{2}$ 

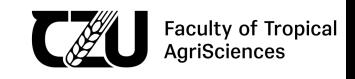

△ jcr-clarivate-com.infozdroje.czu.cz/JCRLandingPageAction.action?wsid=F4F7glo1tFAxVkIqInE&Init=Yes&SrcApp=IC2LS&SID=H4-ehMOJ4LuFz2qyx2Fwx2Fm74S2Xv8fzojUBP3-... ☆ C

Web of Science InCites Journal Citation Reports Essential Science Indicators EndNote Publons

# **InCites Journal Citation Reports**

## Welcome to Journal Citation Reports

Search a journal title or select an option to get started

#### Enter a journal name

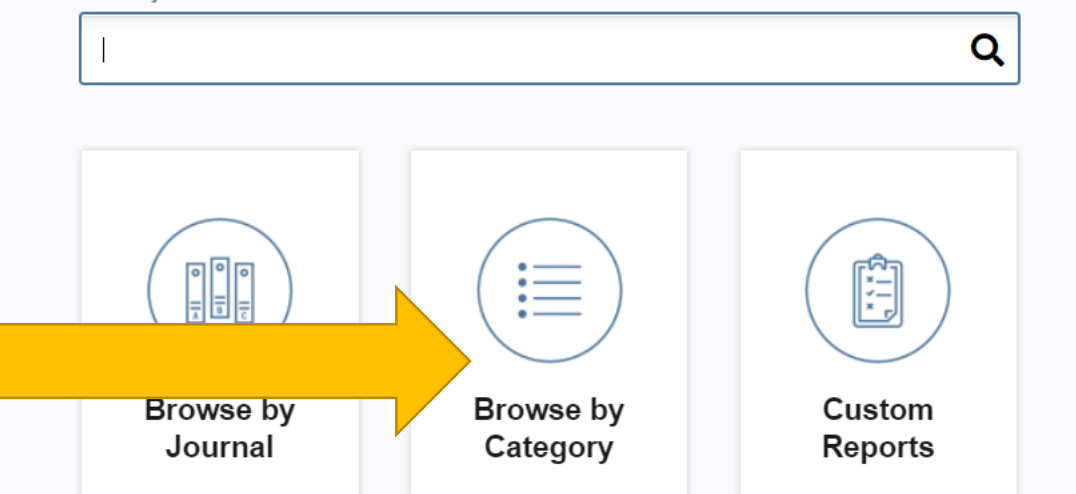

© 2020 Clarivate Copyright notice **Terms of use** Clarivate **Accelerating innovation** 

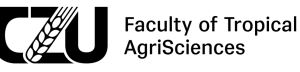

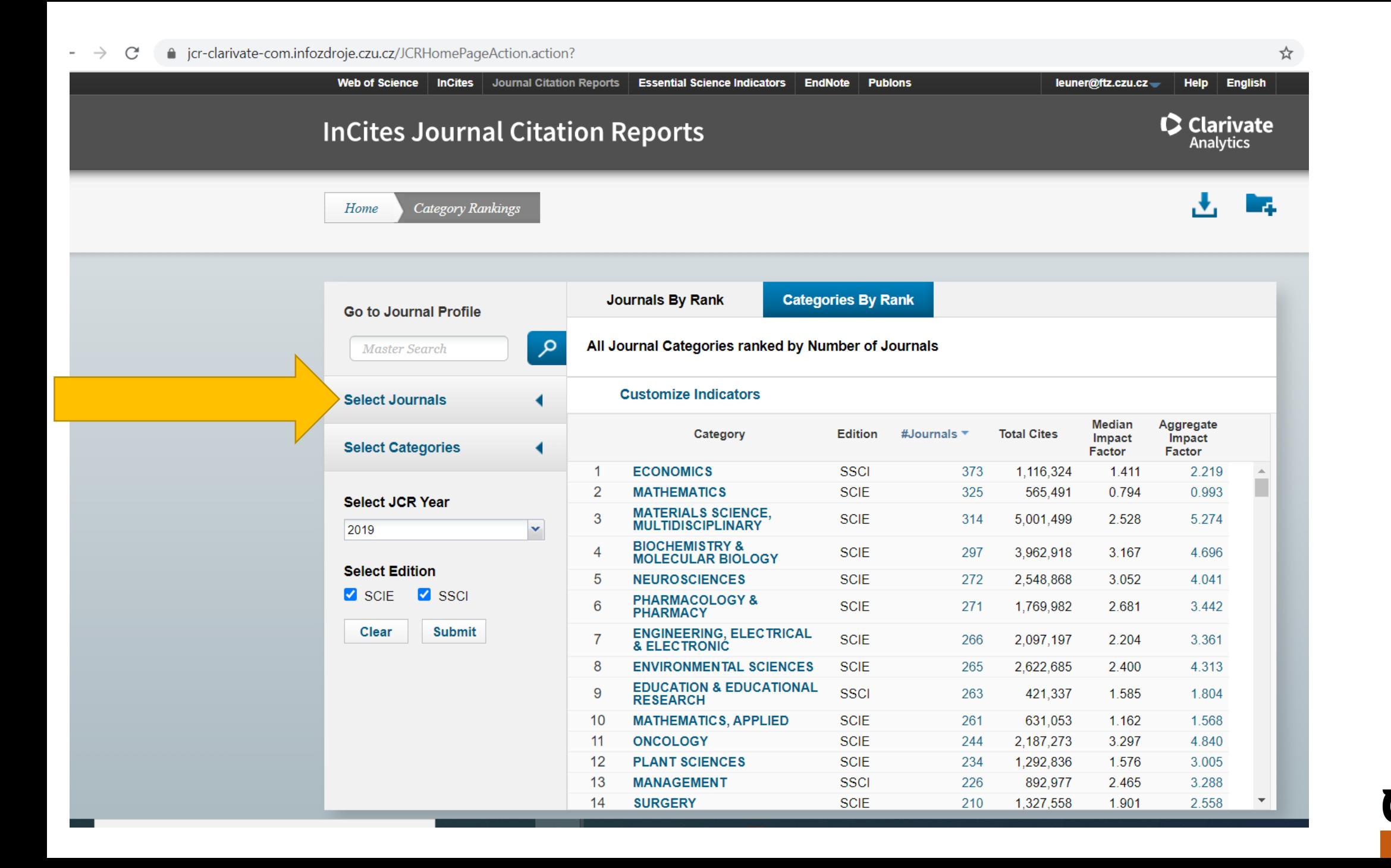

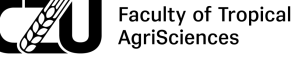

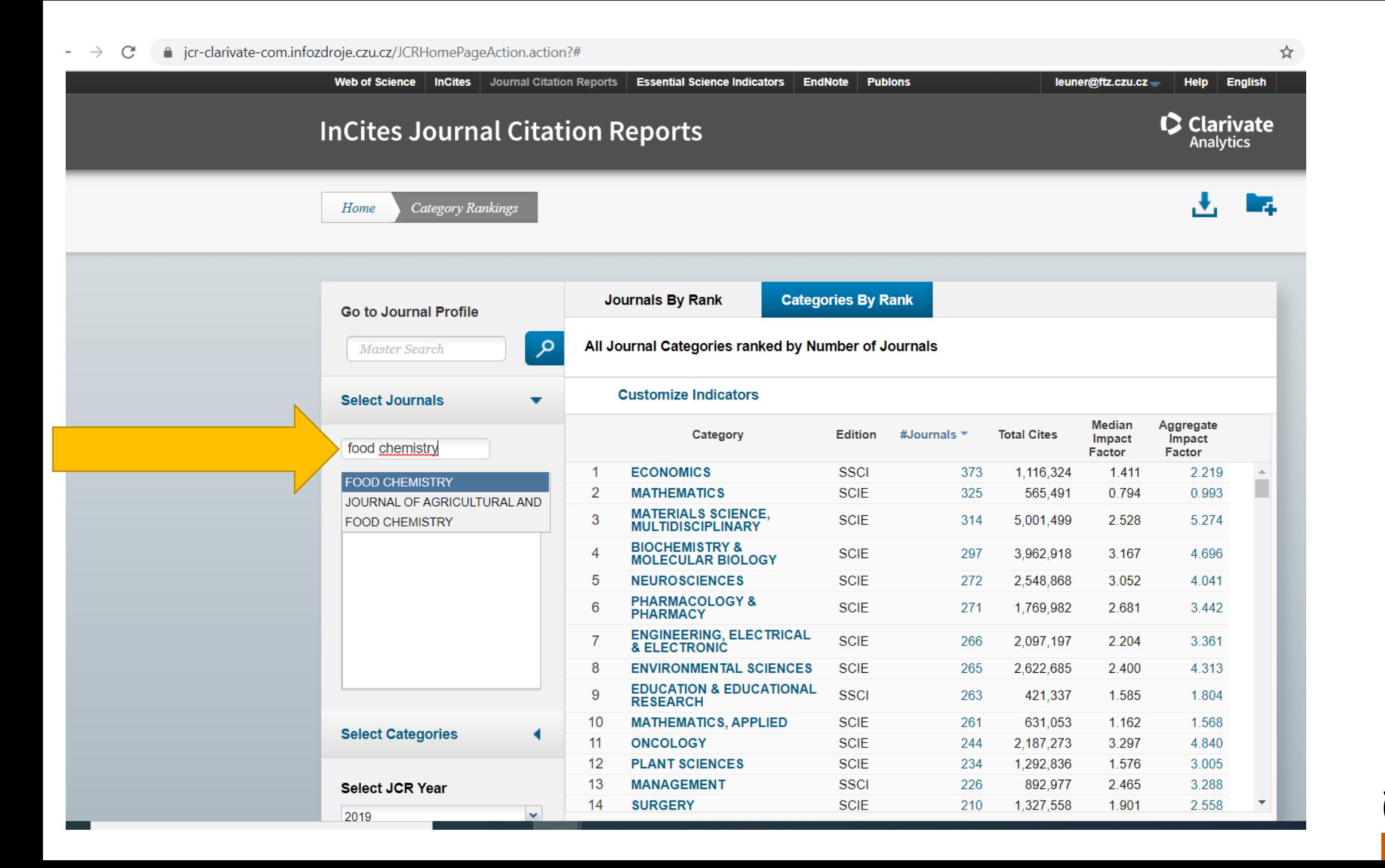

**Faculty of Tropical AgriSciences** 

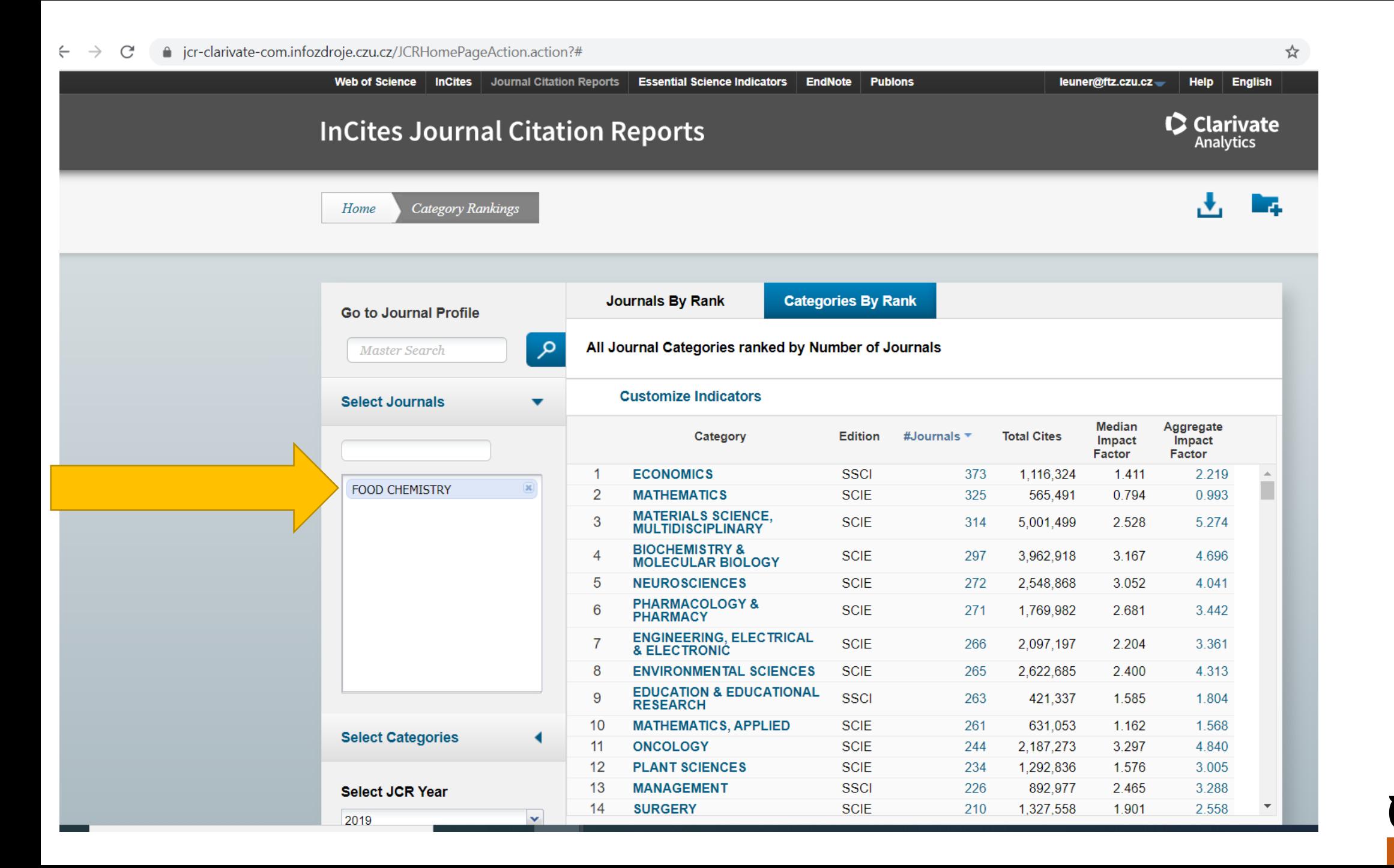

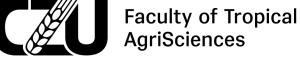

#### △ jcr-clarivate-com.infozdroje.czu.cz/JCRHomePageAction.action?#  $\mathcal{C}$  $\rightarrow$

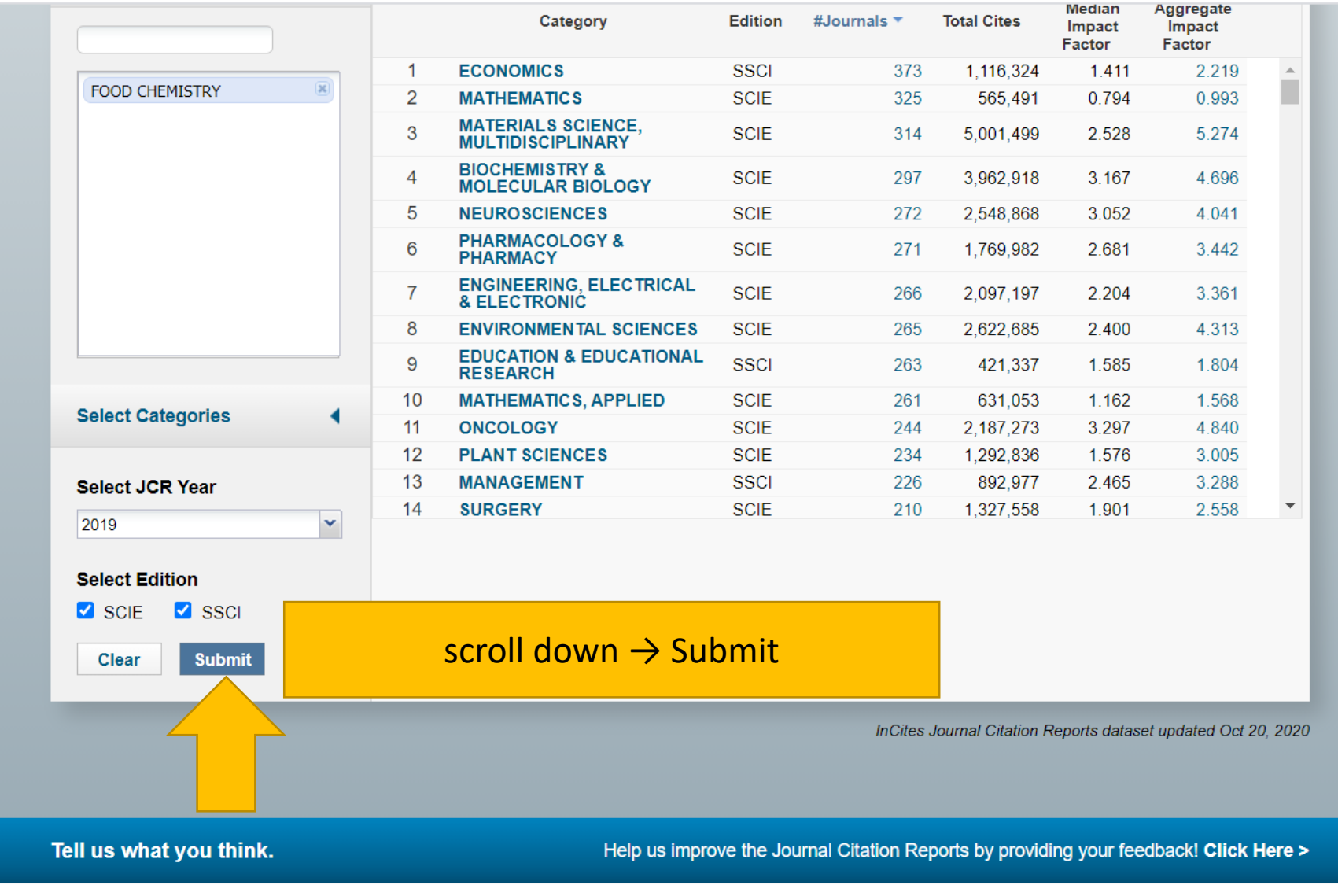

© 2020 CLARIVATE ANALYTICS **TERMS OF USE PRIVACY POLICY** 

iscript:submitFilterSelection();

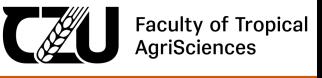

Leuner@ftz.czu.cz, 2020

☆

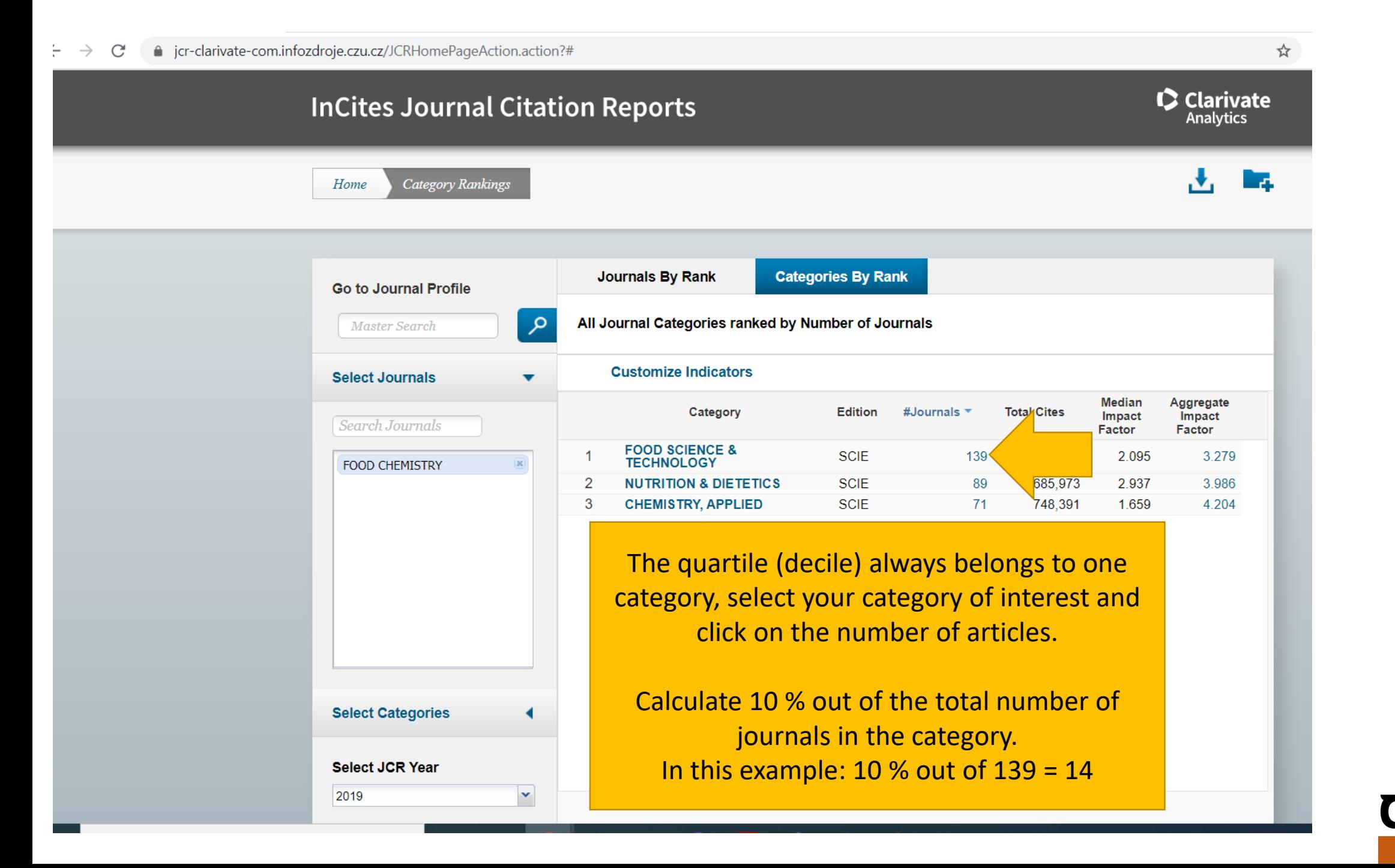

**Faculty of Tropical AgriSciences** 

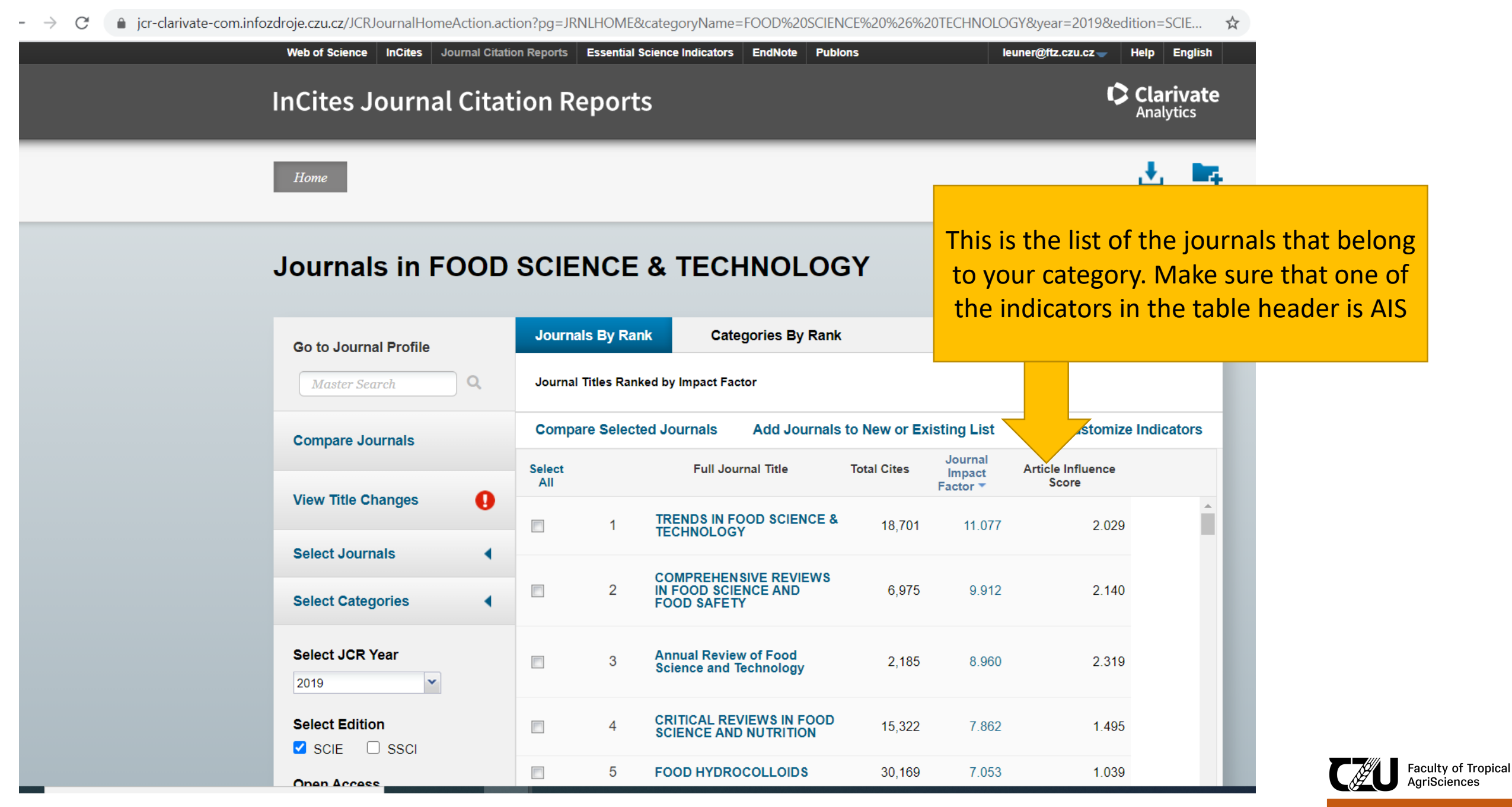

#### **OVAITIGIS III I VUD UUILITUL & I LUI IITULUU I**

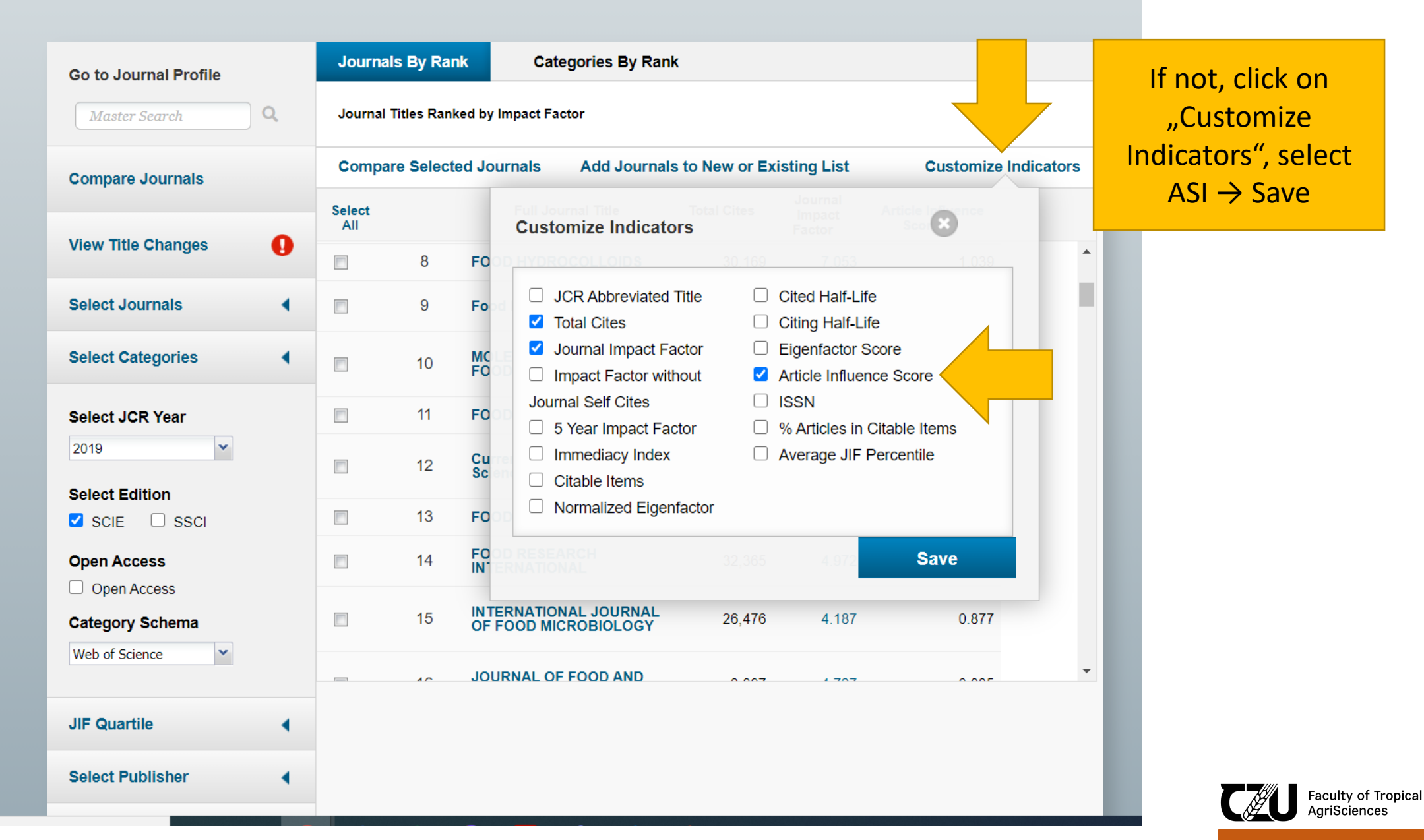

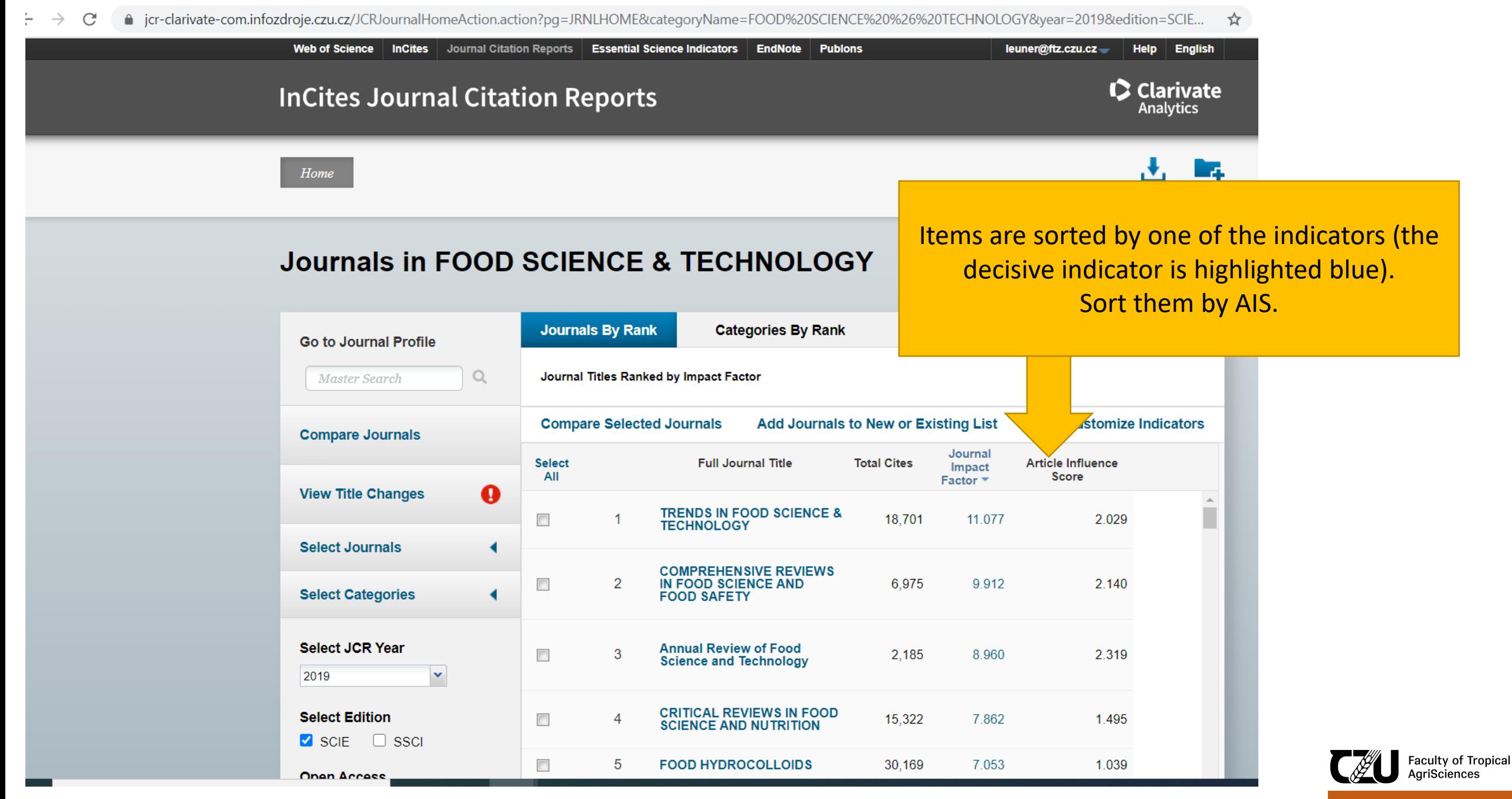

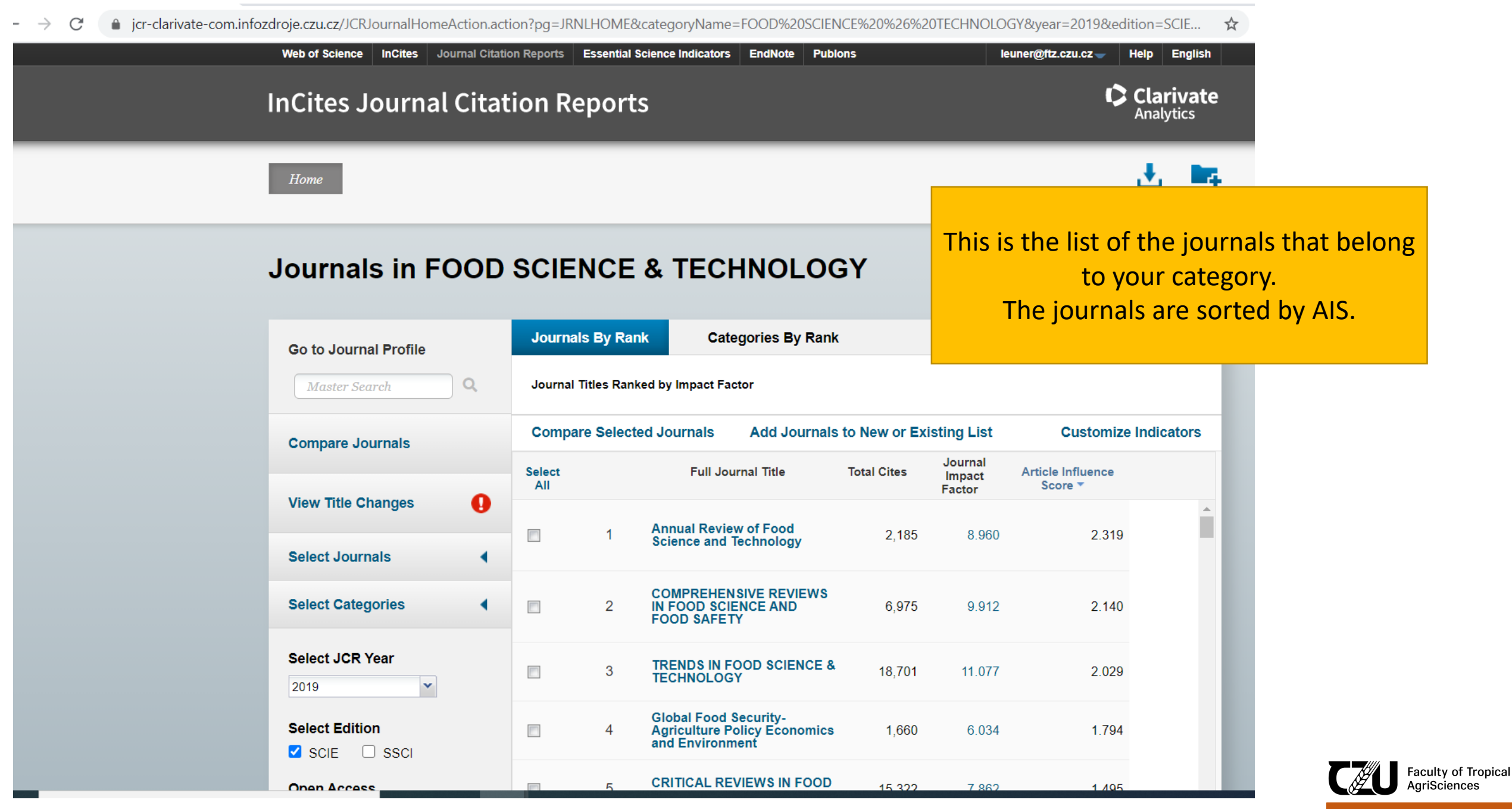

#### **OVAITIGIS III I OUD OVILITUL & ILUITITULUUT**

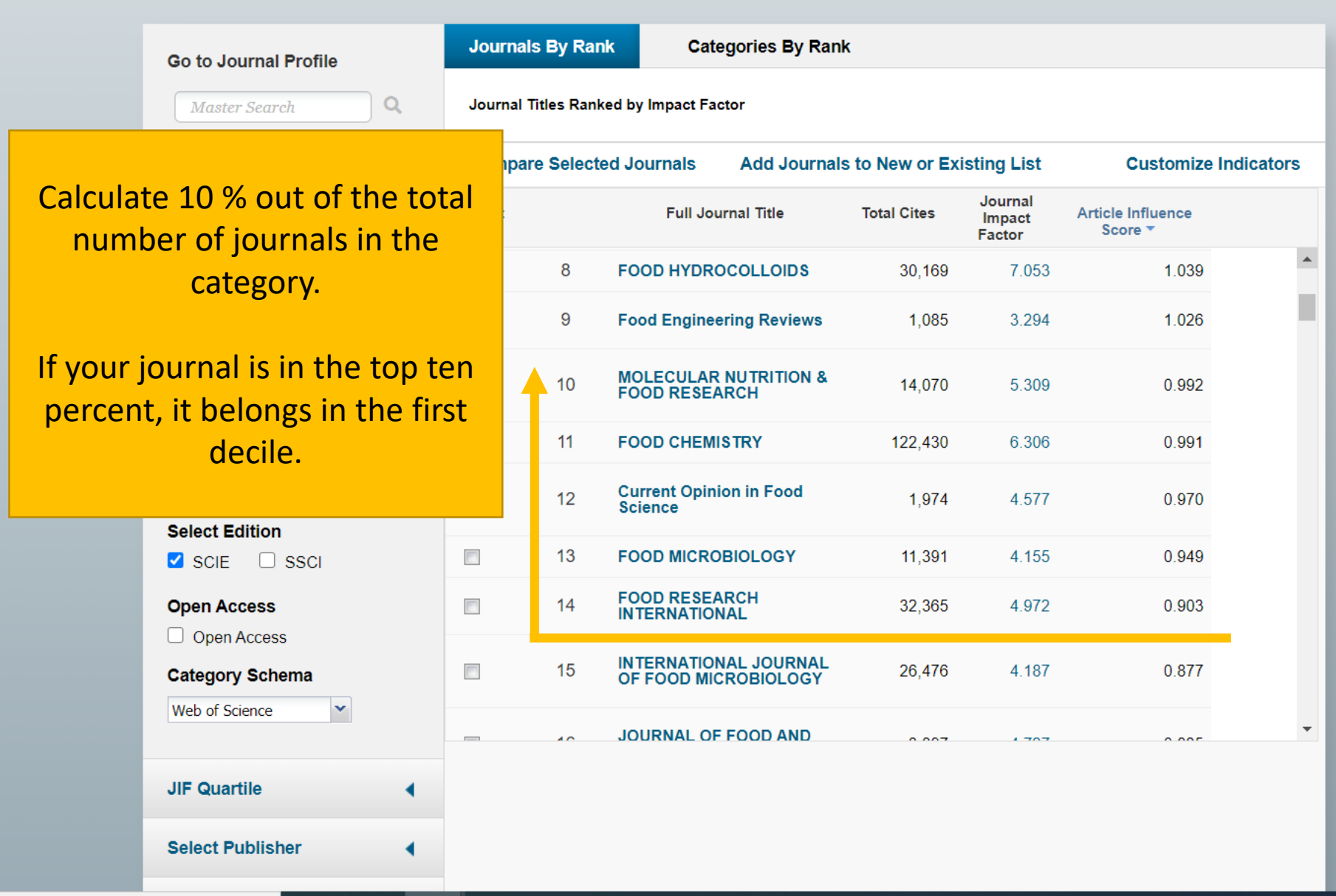

| Faculty of Tropical<br>| AgriSciences **AU**